*Михин Михаил Николаевич* канд. физ.-мат. наук, доцент, заведующий кафедрой *Белова Татьяна Борисовна* канд. техн. наук, доцент Филиал ФГБОУ ВО «Российский государственный гуманитарный университет» г. Домодедово, Московская область

## **ОБ ОСОБЕННОСТЯХ ИСПОЛЬЗОВАНИЯ МОБИЛЬНЫХ ТЕХНОЛОГИЙ НА ЗАНЯТИЯХ ПО ЕСТЕСТВЕННО-НАУЧНЫМ ДИСЦИПЛИНАМ**

*Аннотация: в статье рассмотрена проблема необходимости обучения студентов правильному использованию мобильных технологий. По мнению авторов, особое внимание следует уделить поиску и дальнейшему использованию нужной для занятия информации. Важно, чтобы всегда доступный гаджет можно было использовать для повышения качества образования, для внедрения учебного процесса в повседневную жизнь студентов.*

*Ключевые слова: мобильные технологии, поиск информации, онлайнкалькулятор.*

Нет сомнения, в том, что большинство современных студентов используют телефон в образовательных целях. Известны следующие способы использования телефона в учебных целях: проведение расчетов, используя калькулятор, перевод текстов, решение математических задач с использованием онлайн калькуляторов, конспектирование занятий, доступ к электронным библиотечным системам, поиск информации.

Но следует отметить, что большинство студентов достаточно плохо используют мобильные технологии на занятиях по математическим и естественно-научным дисциплинам.

Так, например, при изучении второго замечательного предела возникал вопрос о числе  $e$  (числе Эйлера-Непера). Как известно, число  $e$  – это предел последовательности

$$
e=\lim_{n\to\infty}x_n, x_n=\left(1+\frac{1}{n}\right)^n.
$$

Здесь можно предложить, используя телефонный калькулятор, вычислить  $x_{100}$ ,  $x_{500}$  и  $x_{1000}$ . Это очень полезное действие. Во-первых, выясняется, что у многих студентов возникают проблемы с использованием калькулятора. Вовторых, очень полезно самим получить известный результат.

Теперь несколько слов об использовании онлайн-калькуляторов. Нужно показать студентам, что онлайн калькуляторы могут ошибаться. Например, при изучении техники нахождения производной можно рассмотреть нахождение производной функции  $f(x) = \arcsin e^{x^2}$ . При этом можно разрешить пользоваться интернетом. При использовании онлайн-калькуляторов студенты получают следующий результат  $f'(x) = 2xe^{x^2}/\sqrt{1-e^{2x^2}}$ . Получив данный результат, затем можно объяснить, что производная рассматриваемой функции не существует, так как эта функция определена только в одной точке [3; 4].

B использовании дальнейшем можно показать, **ЧТО** при  $OH$ лайн-калькуляторов может произойти потеря решений. Достаточно рассмотреть пример об исследовании на экстремум функции  $z(x, y) = xy(2 - x - y)$ . Некоторые онлайн калькуляторы теряют критическую точку  $(0,0)$ .

Для правильного использования онлайн калькуляторов прикладных программ при решении математических задач студентами был проведен анализ этих программ. Были рассмотрены следующие программные продукты: MathCAD, Maple, Excel, Wolfram Mathematica и другие [1].

А теперь покажем, как можно использовать поиск информации для проведения занятия [4].

Рассмотрим применение мобильных технологий при изучении интегрального исчисления. Как только во время лекции студенты в своем конспекте за-

<sup>2</sup> https://phsreda.com Содержимое доступно по лицензии Creative Commons Attribution 4.0 license (CC-BY 4.0)

пишут заголовок «Основные табличные интегралы», можно предложить найти соответствующую таблицу в Интернете. Для этого достаточно в Yandex задать поиск фразой «табличные интегралы» и выбрать меню «Картинки» (рис. 1)

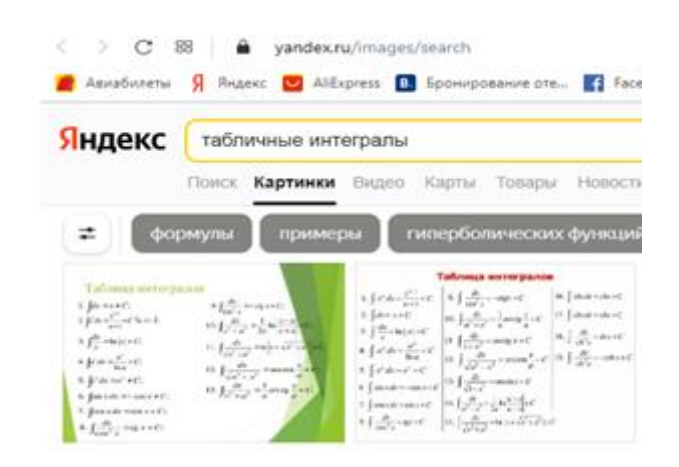

## Рис. 1. Поиск табличных интегралов

Выбираем наиболее удобную картинку (рис. 2), предлагаем студентам сохранить ее, используя «беседу в группе».

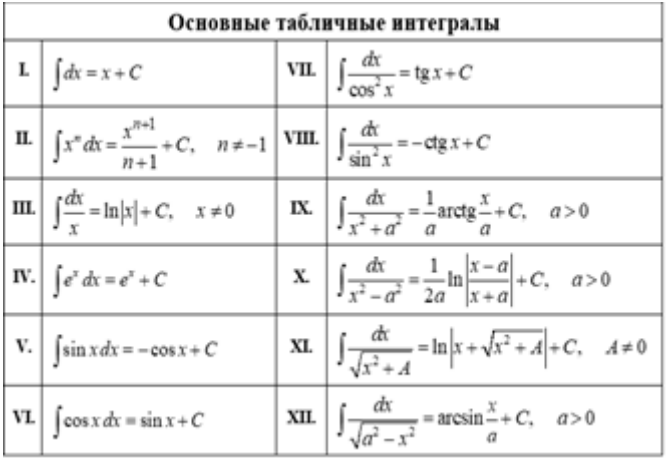

## Рис. 2. Табличные интегралы

С этого момента начинаем использовать эту таблицу, при этом студентам рекомендуется к следующему занятию иметь эту таблицу, распечатанную на отдельном листе. Очевидно, что таких примеров можно привести достаточное большое количество.

В заключение стоит отметить, что в настоящее время вся проблема состоит в том, что пока нет методики, с помощью которой можно было бы понять, как можно использовать современные мобильные устройства в образовательной среде, как готовить учебные материалы и учебный процесс. Но, возможно, что в ближайшем будущем она будет решена.

## *Список литературы*

1. Белова Т.Б. Обучение студентов методам эвристического поиска информации / Т.Б. Белова, Н.М. Белова, М.Н. Михин // Научный альманах. – 2015. –  $N<sub>2</sub>4$  (6). – C. 81–84.

2. Михин М.Н. Использование проектной технологии при обучении бакалавров / М.Н. Михин, Н.М. Белова, Т.Б. Белова // Вестник современных исследований. – 2018. – №9.3(24). – С. 91–93.

3. Михин М.Н. Об использовании гаджетов в учебном процессе // Социально-педагогические вопросы образования и воспитания: материалы Всероссийской научно-практической конференции с международным участием (Чебоксары, 15 апреля 2021 года). – Чебоксары: Среда, 2021. – С. 43–45.

4. Михин М.Н. О развитии интереса у студентов к изучаемым предметам / М.Н. Михин, Н.М. Белова, Т.Б. Белова // Научный взгляд в будущее. – 2020. – Т. 2. №19. – С. 85–88.